# **SAP** Business

# Produkt im Überblick SAP-Lösungen für kleine und mittelständische Unternehmen

SAP Business One

# **BERICHTSWESEN UND BUSINESS INTELLIGENCE IN SAP® BUSINESS ONE**

MEHR ERFOLG FÜR KLEINE UND MITTEL-STÄNDISCHE UNTERNEHMEN DURCH VERBESSERTE TRANSPARENZ

Die Umwandlung von Rohdaten in aussagekräftige Informationen stellt für einige kleine und mittelständische Unternehmen oft eine Herausforderung dar. Häufig liegen Angaben im Unternehmen verstreut oder nur bei einzelnen Mitarbeitern vor. Daten aus unterschiedlichen Systemen und Geschäftsbereichen müssen manuell abgeglichen werden. Bereits integrierte Unternehmensanwendungen verfügen selten über die geeigneten Funktionen, um Berichte in ein leicht auswertbares Format umzuwandeln.

Mit den integrierten Berichts- und Analysetools von SAP® Business One haben

Sie jederzeit Zugriff auf alle wichtigen Geschäftsinformationen. SAP® Crystal Reports® für SAP Business One ermöglicht Ihnen, zusätzlich zu den vorhandenen SAP-Business-One-Berichten (siehe Tabelle unten) weitere grafische Reports zu erstellen, auszuwerten und zu verteilen. Darüber hinaus können Sie mit den vorkonfigurierten Dashboards von SAP® Crystal Dashboard Design detaillierte Momentaufnahmen von Leistungskennzahlen (KPIs, Key Performance Indicators) bereitstellen – wie Vertriebsleistung, überfällige Forderungen, Erlös seit Jahresbeginn und Anzahl der Serviceanrufe (siehe Abbildung 1).

Die Anwendung SAP® Business One in Kombination mit den SAP-Crystal-Lösungen bietet aussagekräftige Berichtsfunktionen und sofortigen Zugriff auf präzise und aktuelle Informationen. Diese leistungsstarke Kombination liefert kleinen und mittelständischen Unternehmen die erforderlichen Informationen für eine fundierte Entscheidungsfindung.

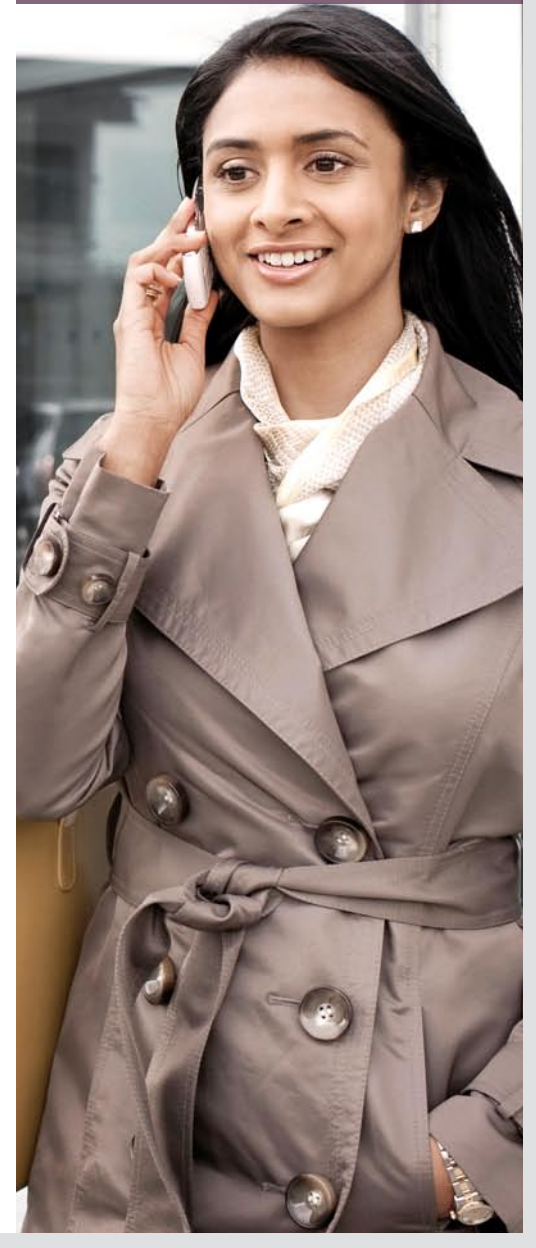

# Funktionen der SAP-Crystal-Lösungen

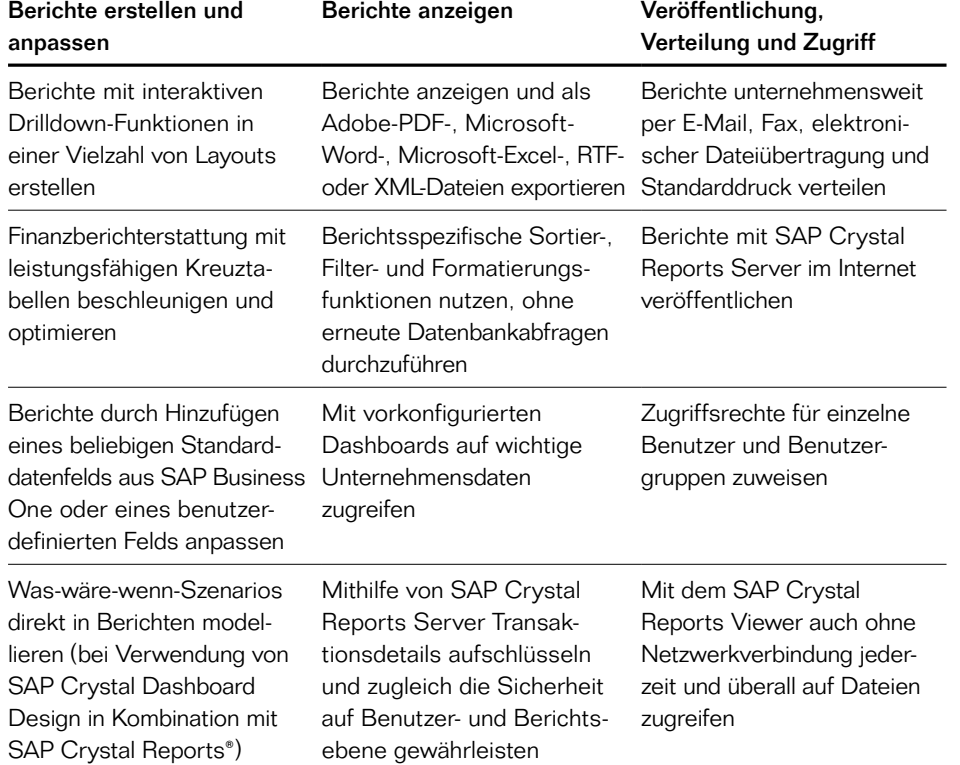

SAP-Crystal-Reports-Berichte werden auf der Grundlage von Live-Daten aus allen Geschäftsbereichen in Ihrem Unternehmen erstellt, einschließlich Rechnungswesen, Vertrieb, Einkauf, Produktion, Lager, Service und laufenden Prozessen. Die Software ermöglicht nicht nur den Zugriff auf Daten aus SAP Business One, sondern auch aus Anwendungen von SAP-Softwarepartnern und anderen Herstellern.

SAP Crystal Reports kann vollständig mit Microsoft-Office-Produkten verknüpft werden und gewährleistet ein hohes Maß an Datensicherheit. Sie können aus vielen Berichtsformaten auswählen und so den Zugriff auf die angezeigten Informationen einfach steuern. Indem Sie Gruppen anlegen und den Gruppen einzelne Benutzer zuweisen, können Sie Zugriffsrechte vergeben. So können Berichte nur von bestimmten Benutzern ausgeführt und abgerufen werden.

#### Integrierte Berichts- und Analysefunktionen

Durch die Integration von SAP Crystal Reports mit SAP Business One profitieren Sie bei der Arbeit in der vertrauten SAP-Business-One-Umgebung zusätzlich von branchenführenden Business-Intelligence-Funktionen.

Nachdem Sie SAP Crystal Reports mithilfe eines einfachen, angeleiteten Verfahrens installiert haben, können Sie über das Hauptmenü von SAP Business One darauf zugreifen und die bereits anhand von Best Practices vorkonfigurierten Berichte nutzen. Ebenso lassen sich – Ihren Anforderungen entsprechend – eigene Berichte anlegen und bereitstellen. Sämtliche Berichte, die mit SAP Crystal Reports erstellt wurden, können in den zugehörigen Menübereich von SAP Business One

importiert und dann direkt in der Anwendung verwendet werden.

"Bei unserem alten System benötigten wir einen Entwickler und einen Programmierer, wenn wir Änderungen an unseren Formularen vornehmen wollten. Durch die Integration von SAP Crystal Reports mit SAP Business One können wir die erforderlichen Änderungen problemlos selbst vornehmen – und trotzdem sieht alles professionell aus!"

Joshua Kissee, General Manager bei Alison's Pantry LLC

# Berichte mit überzeugenden Visualisierungen

SAP Business One und SAP Crystal Reports helfen Ihnen bei der Erstellung neuer und zielgruppengerechter Anpassungen von vorhandenen Berichten. Zu diesem Zweck werden viele verschiedene Präsentationsformate mit

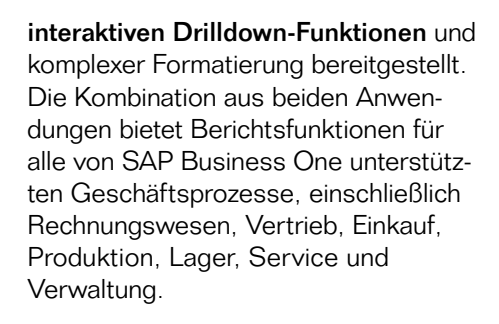

Die Anpassung von Berichten erfolgt, indem Sie diesen entweder Standarddatenfelder aus SAP Business One oder beliebige benutzerdefinierte Felder hinzufügen. Darüber hinaus können Sie Nachrichten mit personalisierten Informationen anhängen, um mehr Leser zu erreichen.

Alle Berichte lassen sich jeweils in das Format exportieren, das den spezifischen Anforderungen Ihres Unternehmens am besten entspricht (einschließlich Adobe PDF, Microsoft Word, Microsoft Excel, RTF oder XML). Zusätzlich können Sie die Berichte drucken und per Fax oder E-Mail verteilen. Darüber hinaus können Sie den SAP Crystal Reports Viewer herunterladen, der eine interaktive Auswertung von SAP-Crystal-Reports-Dateien sowohl on- wie offline ermöglicht. Das macht Sie bei Kunden-Meetings oder auf

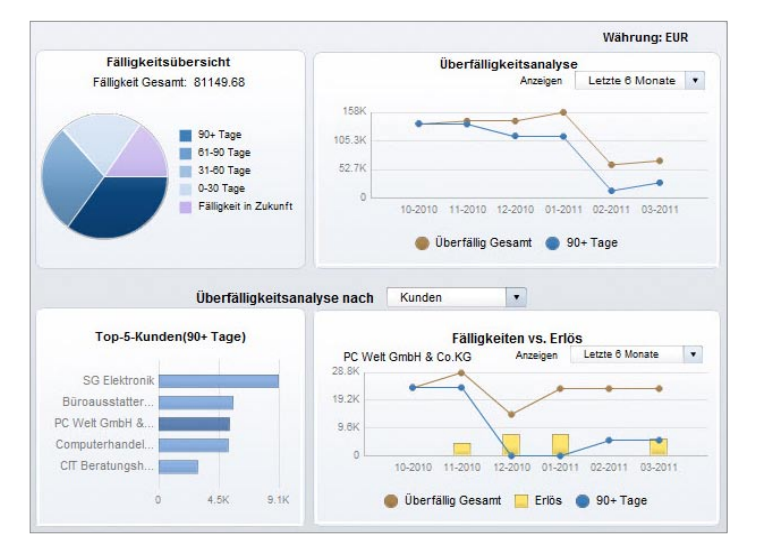

Abbildung 1: vorkonfiguriertes Dashboard zur Außenstandsdauer in SAP Business One

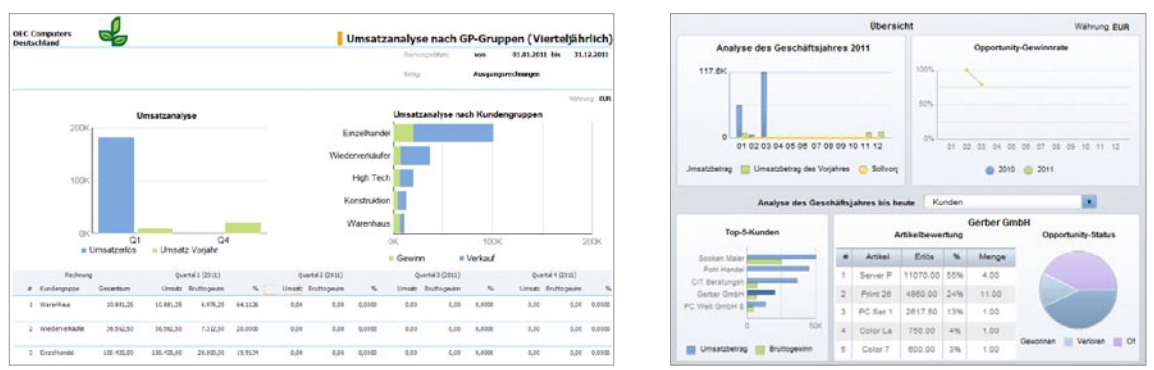

Abbildung 2: vorkonfigurierte Berichtsauszüge aus SAP Crystal Reports in SAP Business One

Geschäftsreisen unabhängig von Netzwerkverbindungen.

Im Unterschied zu den meisten anderen ERP-Anwendungen (Enterprise Resource Planning) auf dem Markt erhalten Sie mit SAP Business One vorkonfigurierte Dashboards, die sofort einsatzbereit sind. Die Entwicklung von Dashboards und die damit verbundenen Kosten entfallen. Zusätzlich führt die schnelle Bereitstellung zu größerer Zufriedenheit der Benutzer.

#### Maximale Produktivität mit interaktiven Berichten

Berichtsspezifische Sortier-, Filterund Formatierungsfunktionen ermöglichen ohne erneute Datenbankabfragen eine interaktive Auswertung von Informationen. So können Sie geschäftskritische Aufgaben schneller und mit einer geringeren Anzahl von Berichten lösen – und dies praktisch unabhängig von der IT. Wenn Sie beispielsweise die gewünschte Datensicht im Parameterbereich des Berichts-Viewers wählen, werden die spezifischen Berichtsinformationen innerhalb weniger Sekunden angezeigt.

Sie können das Berichtswesen mit vorhandenen Prozessen integrieren und Ihre betriebliche Effizienz steigern. Ihre Geschäftsentscheidungen können Sie ausgehend von einem Bericht direkt umsetzen. Durch eingebettete AdobeFlex-Anwendungen lassen sich betriebliche Arbeitsabläufe in Ihre Berichte einbinden, um beispielsweise Aufgaben in eine Datenbank zurückzuschreiben. In den Berichten können Ablehnungs- und Genehmigungstasten eingerichtet werden. Außerdem lassen sich Kommentarfelder einfügen, mit denen die Empfänger der Berichte umgehend ein Feedback geben können. Durch Integration der Taste "Kaufen" sind auch Links zu Online-Shops möglich. Damit können Leser direkt aus dem Bericht heraus Bestellungen tätigen.

Wenn Sie SAP Crystal Dashboard Design in Kombination mit SAP Crystal Reports verwenden, lassen sich Was-wäre-wenn-Szenarios direkt in Berichten modellieren und potenzielle Folgen von Entscheidungen veranschaulichen. Das leistungsfähige Tool unterstützt Sie bei Ihrer Entscheidungsfindung und ermöglicht die Bereitstellung von Lösungen für eine unbegrenzte Anzahl geschäftlicher Fragestellungen in einem einzigen Bericht. Zugleich verringert es die Anzahl von Berichten in Ihrem Unternehmen.

### Erweiterung des Funktionsumfangs mit SAP Crystal Reports<sup>®</sup> Server

Mit SAP Crystal Reports Server erweitern Sie den Funktionsumfang Ihrer Anwendung und steigern deren Wert für Ihr Unternehmen in vielerlei Hinsicht: SAP Crystal Reports Server bietet den gesamten Datenzugriff und Funktionsumfang von SAP Crystal Reports in einer sicheren, verwalteten Serverumgebung.

Berichte werden automatisch zu den vorher geplanten Zeiten erstellt, gedruckt oder per E-Mail verteilt. Die Speicherung erfolgt in einem gemeinsamen Verzeichnis auf dem Server oder direkt auf dem Business-Intelligence-Portal.

SAP Crystal Reports Server steigert die Sicherheit auf der Berichts- und auf der Datenebene. Berichte und Ordner sind ausschließlich für berechtigte Benutzer und Benutzergruppen sichtbar. In Abhängigkeit der jeweiligen Zugriffsrechte werden daher in einem Bericht andere Datenzeilen angezeigt.

SAP Crystal Reports Server kann auch online auf einem Business-Intelligence-Portal als webbasierte Informationslösung eingesetzt werden. Auf diese Weise können Ihre Mitarbeiter Berichte sicher über das Internet öffnen, anzeigen und bearbeiten.

# Weitere Informationen

Weitere Informationen zur Synergie zwischen SAP Business One und SAP-Crystal-Lösungen erhalten Sie bei Ihrem SAP-Ansprechpartner oder im Internet unter [www.sap.de](www.sap.de/businessone) [/businessone](www.sap.de/businessone).

# **Auf einen Blick** [www.sap.de/contactsap](http://www.sap.de/contactsap)

#### Zusammenfassung

Die Anwendung SAP Business One in Kombination mit den SAP-Crystal-Lösungen bietet leistungsstarke Berichtsfunktionen, mit denen Sie die Produktivität Ihres Unternehmens erheblich steigern – unabhängig davon, ob Sie neue Berichte erstellen, vorhandene Berichte anpassen oder Berichte unternehmensweit verteilen möchten.

#### Geschäftliche Herausforderungen

- Daten unternehmensweit aus unterschiedlichen Anwendungen zusammenführen und aktuelle Berichte erstellen
- Allen Mitarbeitern die erforderlichen Informationen bereitstellen und ihnen jederzeit und überall Zugriff darauf gewähren
- Zugriff auf vertrauliche Geschäftsdaten kontrollieren

#### Wichtigste Funktionen

- **Berichte erstellen und anpassen:** auf Daten aus mehreren Quellen zugreifen und Berichte mit minimalem IT-Aufwand in einer Vielzahl von Layouts neu erstellen oder anpassen
- **Berichte anzeigen:** leistungsstarke Visualisierungen erzeugen und interaktive Funktionen mithilfe von integrierten Tools wie Adobe Flash und Adobe Flex bereitstellen
- Veröffentlichung und Verteilung: Berichte in die elektronischen Formate exportieren, die den spezifischen Anforderungen Ihres Unternehmens am besten entsprechen und sie sicher über das Internet oder durch Einbettung in andere Anwendungen verfügbar machen (z. B. auf Portalen)

#### Geschäftlicher Nutzen

- Schnellere und bessere Entscheidungsfindung dank aktueller und präziser Berichte auf der Grundlage wichtiger Unternehmensdaten aus allen Geschäftsbereichen – ob Finanzwesen, Vertrieb, Kunden, Lager, Service, Produktion oder operativer Betrieb
- **Kostensenkung** dank des verringerten Zeit- und Arbeitsaufwands bei der Erstellung von Berichten und weitgehender Unabhängigkeit von der IT
- **Verbesserter Zugriff** auf wichtige Unternehmensinformationen im gewünschten Format jederzeit und an jedem Ort

#### Weitere Informationen

Wenden Sie sich an Ihren SAP-Ansprechpartner oder besuchen Sie uns im Internet unter [www.sap.de/businessone.](www.sap.de/businessone)

#### 50 105 113 (11/05)

© 2011 SAP AG. Alle Rechte vorbehalten.

SAP, R/3, SAP NetWeaver, Duet, PartnerEdge, ByDesign, SAP BusinessObjects Explorer, StreamWork und weitere im Text erwähnte SAP-Produkte und Dienstleistungen sowie die entsprechenden Logos sind Marken oder eingetragene Marken der SAP AG in Deutschland und anderen Ländern.

Business Objects und das Business-Objects-Logo, BusinessObjects, Crystal Reports, Crystal Decisions, Web Intelligence, Xcelsius und andere im Text erwähnte Business-Objects-Produkte und Dienstleistungen sowie die entsprechenden Logos sind Marken oder eingetragene Marken der Business Objects Software Ltd. Business Objects ist ein Unternehmen der SAP AG.

Sybase und Adaptive Server, iAnywhere, Sybase 365, SQL Anywhere und weitere im Text erwähnte Sybase-Produkte und -Dienstleistungen sowie die entsprechenden Logos sind Marken oder eingetragene Marken der Sybase Inc. Sybase ist ein Unternehmen der SAP AG.

Alle anderen Namen von Produkten und Dienstleistungen sind Marken der jeweiligen Firmen. Die Angaben im Text sind unverbindlich und dienen lediglich zu Informationszwecken. Produkte können länderspezifische Unterschiede aufweisen.

In dieser Publikation enthaltene Informationen können ohne vorherige Ankündigung geändert werden. Die vorliegenden Angaben werden von SAP AG und ihren Konzernunternehmen ("SAP-Konzern") bereitgestellt und dienen ausschließlich Informationszwecken. Der SAP-Konzern übernimmt keinerlei Haftung oder Garantie für Fehler oder Unvollständigkeiten in dieser Publikation. Der SAP-Konzern steht lediglich für Produkte und Dienstleistungen nach der Maßgabe ein, die in der Vereinbarung über die jeweiligen Produkte und Dienstleistungen ausdrücklich geregelt ist. Aus den in dieser Publikation enthaltenen Informationen ergibt sich keine weiterführende Haftung.

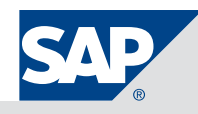